## The book was found

# Introduction To Solid Modeling Using SolidWorks 2015

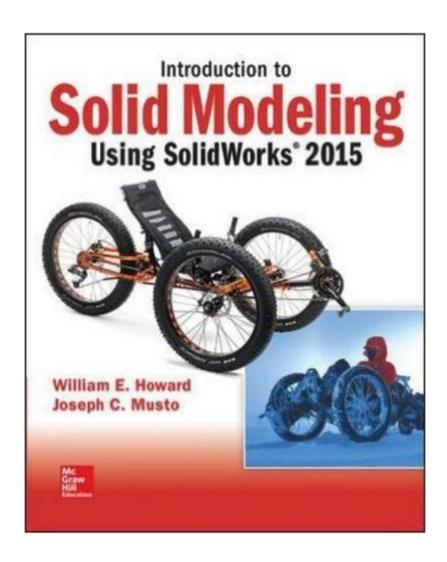

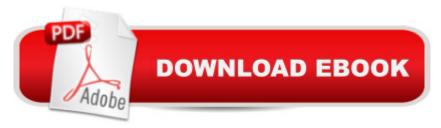

## Synopsis

The new edition of Introduction to Solid Modeling Using SolidWorks 2015 has been fully updated for the SolidWorks 2015 software package. All tutorials and figures have been modified for the new version of the software. The eleventh edition of this text primarily consists of chapter-long tutorials, which introduce both basic concepts in solid modeling and more advanced applications of solid modeling in engineering analysis and design. Each tutorial is organized as "keystroke-level" instructions, designed to teach the use of the software. While these tutorials offer a level of detail appropriate for new professional users, this text was developed to be used as part of an introductory engineering course, taught around the use of solid modeling as an integrated engineering design and analysis tool. Features such as: Design Intent Boxes and Future Study Boxes, help to integrate the concepts learned in solid modeling into the overall study of engineering. Additional resources are also available with this text at www.mhhe.com/howard2015. Included on the website are tutorials for three popular SolidWorks Add-Ins, SolidWorks Simulation, SolidWorks Motion and PhotoView 360, and the book figures in PowerPoint format. Instructors can also access PowerPoint files for each chapter and model files for all tutorials and end-of-chapter problems as well as a teaching guide.

#### **Book Information**

Paperback: 400 pages

Publisher: McGraw-Hill Education; 11 edition (May 21, 2015)

Language: English

ISBN-10: 1259542114

ISBN-13: 978-1259542114

Product Dimensions: 8.5 x 0.6 x 9.9 inches

Shipping Weight: 1.6 pounds (View shipping rates and policies)

Average Customer Review: 3.7 out of 5 stars Â See all reviews (7 customer reviews)

Best Sellers Rank: #202,405 in Books (See Top 100 in Books) #12 in Books > Computers &

Technology > Graphics & Design > CAD > Solidworks #126 in Books > Computers & Technology

> Graphics & Design > Computer Modelling #305 in Books > Computers & Technology >

Programming > Graphics & Multimedia

### **Customer Reviews**

This book is much easier to follow and understand compared to other Solidworks books I have gone through. It is very to-the-point and covers everything you might need to gain a basic understanding

of Solidworks.

I'm only giving this piece of garbage one star because the rating system doesn't allow a negative score. The instructions in this book are horrendous. It give steps out of order, leaves out critical details so that parts won't build unless you try a few tricks that aren't mentioned, or are so vague as to be worthless. I'm trying to build the card holder in Chapter 4 for a class and I'm stuck on the part where you need to rotate to the bottom view, and the instructions just say to click the left mouse button. Doing so deselects the previous steps, so when I build the part with the extruded cut it comes out wrong. There is literally nothing else at this point except to click the left mouse button, and it doesn't work. And that's just the latest in a long line of examples of astounding incompetence in the writing. Considering that this book is supposed to be a tutorial for beginners to SolidWorks, the abject failure here is inexcusable. The only reason I haven't shredded this trash into confetti and flushed it down the toilet is because it's a rental. I can't shove this thing back across the counter at my bookstore fast enough.

For the price you pay the book is awful. There are leaps in logic when you try to follow the instructions.

A great book to start using solid works with. Used it for my class and fully recommend it to anyone looking to get into solid works.

#### Download to continue reading...

Introduction to Solid Modeling Using SolidWorks 2015 Introduction to Solid Modeling Using SolidWorks 2016 Mosfet Modeling for VLSI Simulation: Theory And Practice (International Series on Advances in Solid State Electronics) (International Series on Advances in Solid State Electronics and Technology) The Physics And Modeling of Mosfets (International Series on Advances in Solid State Electronics) (International Series on Advances in Solid State Electronics and Technology (Unnumbered)) SolidWorks 2015 Learn by doing-Part 1 (Parts, Assembly, Drawings, and Sheet metal) 2015 Rare Stamp Experts Official Training Guide: Includes on-line digital 2015 catalogue with values of used US and UK classic stamps (Summer Edition Series One - 2015) Introduction to the Numerical Modeling of Groundwater and Geothermal Systems: Fundamentals of Mass, Energy and Solute Transport in Poroelastic Rocks (Multiphysics Modeling) Mastering SolidWorks (2nd Edition) SOLIDWORKS 2016 for Designers, 14th Edition SOLIDWORKS 2016 Learn by doing-Part 3: DimXpert and Rendering Engineering Design and Graphics with SolidWorks 2016 Microsoft Excel

2013 Data Analysis and Business Modeling: Data Analysis and Business Modeling (Introducing) 3D Modeling For Beginners: Learn everything you need to know about 3D Modeling! Geochemical Modeling of Groundwater, Vadose and Geothermal Systems (Multiphysics Modeling) Mathematical Modeling of Collective Behavior in Socio-Economic and Life Sciences (Modeling and Simulation in Science, Engineering and Technology) Student Solutions Manual for Differential Equations: Computing and Modeling and Differential Equations and Boundary Value Problems: Computing and Modeling General Class License Mastery: 2015-2019 General Class FCC Element 3 Question Pool Effective July 1, 2015 Hardware and Software: Verification and Testing: 11th International Haifa Verification Conference, HVC 2015, Haifa, Israel, November 17-19, 2015, Proceedings (Lecture Notes in Computer Science) QuickBooks 2015: The Missing Manual: The Official Intuit Guide to QuickBooks 2015 International Building Code and Significant Changes to the 2015 International Building Code

**Dmca**